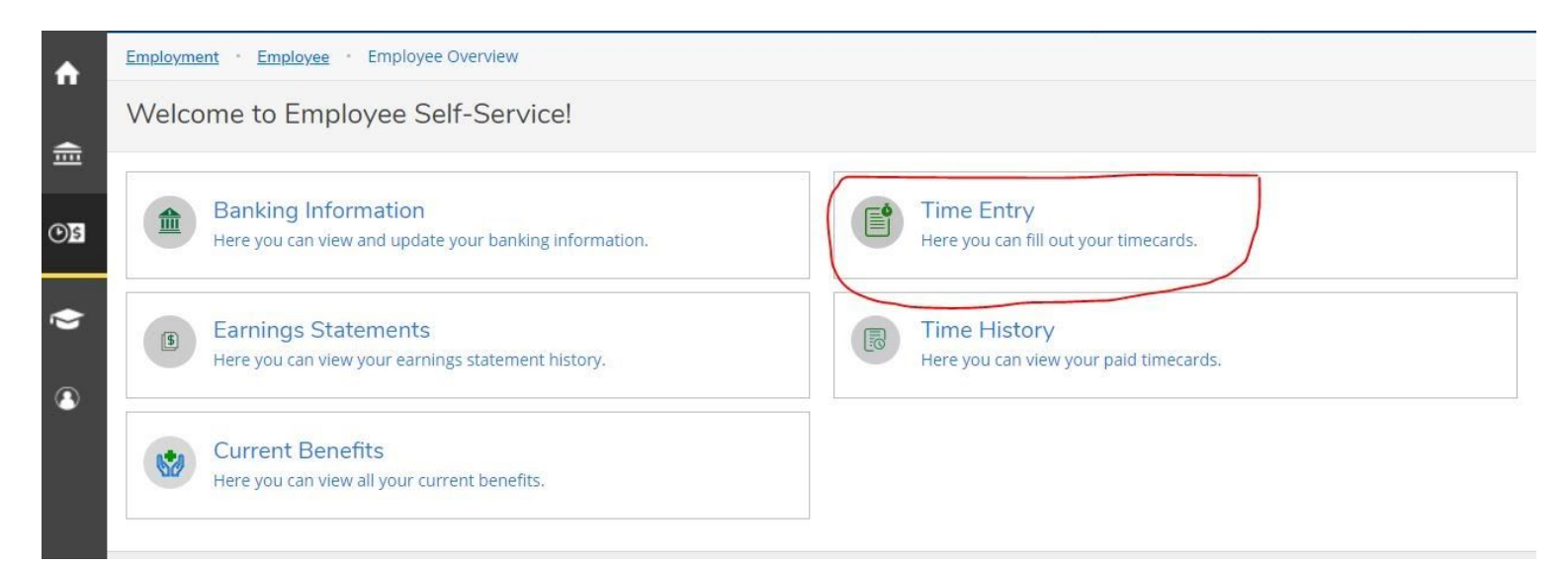

2)

-

| ime Entry                                                                   | Once you click Time Entry all the<br>weeks of the current pay period |   |  |  |  |  |
|-----------------------------------------------------------------------------|----------------------------------------------------------------------|---|--|--|--|--|
| Student Monthly                                                             | month will show up here. Then<br>you will click on the week you      |   |  |  |  |  |
|                                                                             | want to enter hours.                                                 |   |  |  |  |  |
| 07/01/2020 - 07/04/2020<br>Due by: 8/6/2020 12:00 PM<br>Total: 8.00 Hours   | Submitted Summer Intern                                              | > |  |  |  |  |
| 07/05/2020 - 07/11/2020<br>Due by: 8/6/2020 12:00 PM<br>Total: 19.00 Hours  | Submitted Summer Intern                                              | > |  |  |  |  |
| 07/12/2020 - 07/18/2020<br>Due by: 8/6/2020 12:00 PM<br>Total: 18.25 Hours  | Submitted Summer Intern                                              | > |  |  |  |  |
| 07/19/2020 - 07/25/2020<br>Due by: 8/6/2020 12:00 PM.<br>Total: 23:00 Hours | Summer Intern                                                        | > |  |  |  |  |
| 07/26/2020 - 07/31/2020<br>Due by: 8/6/2020 12:00 PM<br>Total: 24.50 Hours  | Summer Intern                                                        | > |  |  |  |  |

3)

| V ADDITION CONTRACTOR                                                                                                    | 2020 - 07/31/2                       | 020<br>>  | hours y<br>worked | you worked<br>d multiple sł<br>utton under | week, you e<br>per day. If yo<br>nifts in a day<br>the day and | ou have<br>click the | Saved    | Save  |
|----------------------------------------------------------------------------------------------------|--------------------------------------|-----------|-------------------|--------------------------------------------|----------------------------------------------------------------|----------------------|----------|-------|
| FAID-INTSU-ST • Sun<br>Eckart, Natasha N. • Fina<br>23.00                                                                                                    | nmer Intern<br>ncial Aid<br>Sun 7/19 | Mon 7/20  | Tue 7/21          | Wed 7/22                                   | Thu 7/23                                                       | Fri 7/24             | Sat 7/25 | Total |
| Summer                                                                                                    | 3007712                              | 110117720 | The mail          | 1100 //22                                  | 1110 7723                                                      | 107764               | 5007725  | Total |
| and the second second sec | 00:00 AM                             | 8:30 AM   | 11:00 AM          | 8:30 AM                                    | 11:00 AM                                                       | 8:30 AM              | 00:00 AM | :     |
|                                                                                                    | 00:00 AM                             | 12:30 PM  | 4:00 PM           | 1:00 PM                                    | 4:00 PM                                                        | 1:00 PM              | 00:00 AM |       |
|                                                                                                    |                                      | +         | +                 | +                                          | +                                                              | +                    |          |       |
|                                                                                                    |                                      |           |                   |                                            |                                                                |                      |          |       |

4) After you make comments you click send and then once ready submit for approval

| Employment - Employee - Time Entry                                           |          |          |       |
|------------------------------------------------------------------------------|----------|----------|-------|
| Pay Period 07/01/2020 - 07/31/2020<br>< <u>All Time Sheets</u>               |          |          |       |
| K Week 07/19/2020 - 07/25/2020 >   23.00 Total hours >                       |          | Saved    | Save  |
| FAID-INTSU-ST • Summer Intern<br>Eckart, Natasha N. • Financial Aid<br>23.00 |          |          | ^     |
| Earn Type                                                                    | Fri 7/24 | Sat 7/25 | Total |
| Summer 00:00 This is where you can comment to your supervisor.               | 0 AM     | 00:00 AM | 2:    |
| 00:00                                                                        | 0 PM     | 00:00 AM |       |
| Position Total Hours                                                         | 4.50     | 0.00     | 2:    |
| Close<br>Comments Submit for Approval                                        |          |          | ,     |